फा सं. डी-15014/9/2016-सा.-IV

सघं लोक सेवा आयोग

धौलपुर हाउस, शाहजहां रोड

नई िदल्ली-110069

## <u>ई-निविदा आमंत्रण सूचना</u>

तीन वर्षों की अवधि के लिए 11 स्टेशनरी/सामान्य मदो की प्राप्ति के संबंध में दो बोली प्रणाली पर ऑनलाइन बोली आमंत्रित की जाती है। ऑनलाइन निविदा 11 स्टेशनरी/सामान्य मदो की पूर्ति के संबंध में है। जिनका विशिष्ट विवरण इस दस्तावेज के अनुबंध क में दिया गया है। तीन वर्षों के लिए निविदा की अनुमानित लागत लगभग 1700000/- ( सत्रह लाख रूपए केवल) है। <u>मैन्यअल बोलियां स्वीकार नहीं की जाएगी ।</u>

लिविदा दस्तावेज़ सं. लो. से. आ. के वेबसाइट www.upsc.gov.in (केवल संदर्भ हेतु) और सी पीपी साइट https : // eprocure.gov.in / eprocure /app से डाउन लोड की जा सकती है िजनकी समय सीमा िबिटकल डेट शीट में दी गई हैजो िनम्नानुसार है :-

## िनिवदा की सामान्य िनबंधन एवं शतेर्ं

### िबिटकल डेट शीट

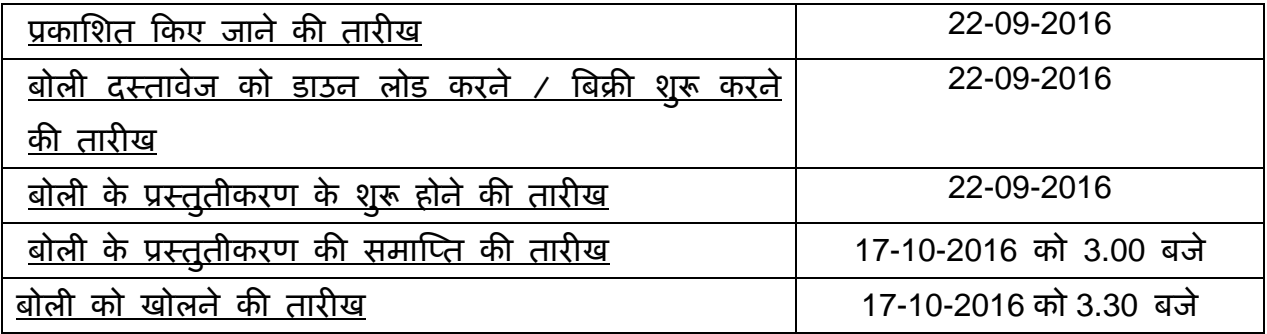

# बोिलयां केवल ऑन लाइन सीपीपी वेब साइट **https : // eprocure.gov.in / eprocure /app** पर प्रस्तुत की जाएगी ।

निविदाकर्ता/ संविदाकर्ता को सलाह दी जाती है कि प्रापण के लिए केन्द्रीय लोक प्रापण पोर्टल पर https : // eprocure. gov.in / eprocure /app के माध्यम से ऑन लाइन बोलियों के ई प्रस्तुतीकरण के लिए निविदाकर्ता/ संविदाकर्ता को अनुदेश में दी गई अनुदेशों का अनुपालन करें।

# <u>बोली के प्रस्तुतीकरण की प्रक्रिया:</u>

ऑनलाइन निविदा दो भागों में अर्थात् तकनीकी बोली और वित्तीय बोली ऑन लाइन प्रस्तुत की जाएगी । प्रस्तुत की जाने वाली बोली के सभी पृष्ठ, दस्तावेज़ों के विषय वस्तु की प्रकृति से असबद्धं रहते हुए दस्तावेज़ों को डाउन लोड किए जाने से पहले बोलीदाता द्वारा हस्ताक्षर तथा कमित रूप से संख्या दी जानी चाहिए । वेबसाइट पर एकल भाग या फोल्डर में अपलोड की गई बोिलयों को सरसरी तौर पर अःवीकार कर िदया जाएगा ।

टेलीग्राम / फैक्स / ई-मेल तथा अन्य तरीकों द्वारा प्रस्तुत किए गए प्रस्ताव पर विचार नहीं किया जाएगा । इस मुद्दे पर कोई पत्राचार नहीं किया जाएगा ।

#### **2** तकनीकी बोली

निविदा दस्तावेज के अनुसार बोलीदाता को तकनीकी के साथ निम्नलिखित दस्तावेज प्रस्तुत करने हैः

(क) पैन कार्ड की स्व-अनुप्रमाणित स्कैन्ड प्रति।

(ख) वर्ष 2014-15 सहित पूर्ववर्ती तीन वर्षों की फर्म / मालिक की आयकर विवरणी की स्व– अनुप्रमाणित स्कैन्ड प्रति ।

(ग) 51000/- रूपए की जमा धरोहर राशि (ई एम डी) की स्व–अनुप्रमाणित स्कैन्ड प्रति ।

(घ) यदि एन एस आई सी या डी जी एस एंड डी के साथ पंजीकृत हैं तो पंजीकरण प्रमाण-पत्र की स्व-अनुप्रमाणित स्कैन्ड प्रति ।

(ड.) टिन संख्या सहित बिक्री कर / वैट पंजीकरण प्रमाण पत्र की स्व-अनुप्रमाणित स्कैन्ड प्रति ।

(च) अद्यतन वैट / बिक्रीकर निर्बाधन प्रमाण पत्र की स्व–अनुप्रमाणित स्कैन्ड प्रति ।

(छ) इस आशय का एक प्रमाण पत्र कि फर्म को किसी सरकारी विभाग के द्वारा न तो <mark>काली सूची</mark> में डाला गया है और न ही भारत में िकसी भी ःथान पर फमर् या उसके मािलक/ साझेदार के विरूद्ध कोई आपराधिक मामला पंजीकृत/ लंबित है, सहित फर्म या उनके मालिक/ साझेदार की सूची एवं उनका संपर्क दूरभाष संख्या सहित उनकी स्कैन्ड प्रति ।

(ज) फर्म द्वारा आपूर्ति की जाने वाली प्रस्तावित स्टेशनरी की मदों के नमूने क्रिटिकल डेटशीट में यथा विणतर् बोली के खोलने की तारीख/समय पर या उससे पहले सघं लोक सेवा आयोग में सपुदुर् की जानी है।

2.1 बोलीदाता को अनुबंध -च में दिए गए जांचसूची में वर्णित दस्तावेजों की स्कैन्ड प्रति जो विधिवत रूप से प्राधिकृत हस्ताक्षरकर्ता द्वारा हस्ताक्षर की गई हो

## **3** िवत्तीय बोली :-

3.1 अनुबंध-ग के अनुसार निर्धारित प्रपत्र में वित्तीय बोली की स्कैन्ड प्रति अपलोड की जानी चाहिए। <u>बिना मुहर लगी हुई और/ या अथवा बिना हस्ताक्षर की गई बोलियों पर विचार नहीं</u> <u>किया जाएगा ।</u>

### 4. जमा धरोहर राशि (ई एम डी) / बोली प्रतिभूति

(क) सचिव, संघ लोक सेवा आयोग, नई दिल्ली-110069 के पक्ष में देय डिमांड ड्राफ्ट / मियादी जमा रसीद/ पे आर्डर के रूप में 51,000/-रूपए (इक्यावन हजार रू. मात्र) की मूल जमा धरोहर राशि की हार्ड कापी क्रिटिकल डेट शीट में दर्शाए गए अनुसार निविदा को खोलने की तारीख/समय तक या उससे पहले प्रस्तुत की जानी चाहिए। वे फर्म जो डी जी एस एंड डी / एन एस आई सी और किसी ऐसे संगठन के साथ पंजीकृत हैं उन्हें दस्तावेजी साक्ष्य प्रस्तुत करने पर जमा धरोहर राशि को प्रस्तुत करने से छूट होगी। अन्य बोलीदाताओं को ऊपर दर्शाए गए निर्धारित प्रपत्र में जमा धरोहर राशि प्रस्तुत करना अनिवार्य है।

(ख) जमा धरोहर राशि अंतिम निविदा वैधता अवधि से परे 45 दिनो के लिए वैध रहेगी ।

(ग) यदि बोलीदाता अपनी निविदा की वैधता अवधि के भीतर किसी भी संबंध में अपनी निविदा को वापस लेता है या उसमें संशोधन करता है अथवा निविदा को नुकसान पहुंचाता है या उसकी प्रतिष्ठा के विरूद्ध कार्य करता है तो जमा धरोहर राशि को जब्त कर लिया जाएगा । इसके अतिरिक्त, यदि सफल बोलीदाता विनिर्दिष्ट अवधि के भीतर अपेक्षित निष्पादन प्रतिभूति प्रस्तुत करने में िवफल रहता हैतो उसकी जमा धरोहर रािश को जब्त कर ली जाएगी ।

(घ) सभी असफल बोलीदाताओं द्वारा प्रस्तुत जमा धरोहर राशि को संविदा को अंतिम रूप दिए जाने के बाद उन्हें लौटा दी जाएगी । सफल बोलीदाता (ओं) की जमा धरोहर रािश को िनषपादन ् प्रतिभूति को जारी किए जाने के बाद लौटा दिया जाएगा । किसी भी परिस्थिति में जमा धरोहर राशि तथा निष्पादन प्रतिभूति पर आयोग द्वारा कोई ब्याज नहीं दिया जाएगा।

5. तकनीकी बोली के खोले जाने की तारीख से बोली छह माह की अविध के िलए इस कायालयर् की स्वीकृति के लिए वैध रहेगी।

## 6 <u>निष्पादन प्रतिभूति</u>

- (क) सफल बोलीदाता को अपनी पंजीकरण स्थिति आदि से असम्बद्ध रहते हुए सर्विदा प्रदान करते समय सचिव, संघ लोक सेवा आयोग के पक्ष में स्वीकार्य रूप में किसी वाणिज्यिक बैंक से आदाता खाता डिमांड ड्राफ्ट/ पे आर्डर/ मियादी जमा रसीद के रूप में संविदा मूल्य के 5% की दर से निष्पादन प्रतिभूति प्रस्तुत करनी होगी ।
- (ख) निष्पादन प्रतिभूति वारंटी बाध्यताओं सहित आपूर्तिकर्ता के सभी संविदात्मक बाध्यताओं के पूरा होने की तारीख से परे <u>साठ दिन</u> की अवधि के लिए वैध रहेगी ।
- (ग) संविदा का सही तरह विधिवत निष्पादित और पूरा हो जाने के बाद निष्पादन प्रतिभूति को बिना किसी ब्याज के, चाहे जो भी हो, आपूर्तिकर्ता को लौटा दी जाएगी ।
- (घ) यदि फर्म संविदा की किसी निबंधन एवं शर्तों के निष्पादन में विफल रहती है तो इसको काली सूची में डालने के अलावा निष्पादन प्रतिभूति जब्त कर ली जाएगी ।
- (ड़) फर्म की विनिर्दिष्ट सुपुर्दगी अवधि के भीतर वस्तुओं की आपूर्ति में विफल रहने की स्थिति में उक्त सामग्री खुले बाजार से खरीदी जाएगी और लागत अंतर, यदि कोई हो, को प्रतिभूति राशि से या चूककर्ता फर्म के लंबित बिलों से वसूला जाएगा या दोनों से वसूला जाएगा यदि वसूली योग्य राशि निष्पादन प्रतिभूति से अधिक है ।

7. बोलीदाताओं को िनिवदा ूारूप के अनुसार अपनी िबना शतर् की दरों का उल्लेख करना चाहिए । काट-छांट/ ओवर राइटिंग, यदि कोई हो, के लिए प्रतिहस्ताक्षर किए जाने चाहिए । <u>निविदा के प्रत्येक पृष्ठ पर प्राधिकृत हस्ताक्षरकर्ता द्वारा विधिवत मुहर लगाई जानी चाहिए और</u> <u>हस्ताक्षर किए जाने चाहिए ।</u>

8. यदि बोलीदाता फर्म अन्य केन्द्र सरकार के किसी मंत्रालय/ विभाग को स्टेशनरी/ सामान्य मदें पहले से ही प्रदान कर रही है अथवा किसी सरकारी मंत्रालय/ विभाग के पास पंजीकृत है तो उसका विवरण तकनीकी बोली के साथ प्रस्तुत किया जाना चाहिए । डी जी एस एंड डी, एन एस

आई सी या अन्य िकसी सरकारी एजेंसी/ िवभाग के पास पंजीकृत हो तो उनका ब्यौरा भी बोली के साथ प्रस्तुत किया जाए ।

9. निविदा करने वाली फर्म को वैट / बिक्रीकर पंजीकरण प्रमाणपत्र प्रस्तुत करना चाहिए । इन दस्तावेजों के अभाव में निविदा पर विचार नहीं किया जाएगा ।

10. िनिवदा में भाग लेने वाली सभी फमोर्ं को अपने सपकं र् टेलीफोन नं. सिहत अपने मािलकों/ साझेदारों की सूची और इस आशय का प्रमाणपत्र/ शपथ पत्र प्रस्तुत करना चाहिए कि फर्म को न तो किसी सरकारी विभाग द्वारा काली सूची में डाला गया है और न ही फर्म के विरूद्ध कोई आपराधिक मामला पंजीकृत है/ लंबित है ।

### 11. अन्य निबंधन एवं शर्ते:

- क) बोली इस कार्यालय की स्वीकार्यता के लिए निविदा खोलने की तारीख से छ: माह के लिए वैध रहेगी । कम वैधता अविध वाली बोली को सरसरी तौर पर अःवीकार कर दी जाएगी ।
- ख) काल्पिनक और/ या सशतर् बोली पर िवचार नहीं िकया जाएगा ।
- ग) ः स्टेशनरी/ सामान्य मदें सामान्यतया तिमाही आधार पर खरीदी जाएंगी । तथापि, आपात स्थिति में आपूर्तिकर्ता को अपेक्षित मद (मदों) की तत्काल आपूर्ति के लिए कहा जा सकता है ।
- घ) ःटेशनरी/ सामान्य मदें सामान्य-IV अनुभाग, सघं लोक सेवा आयोग, आयोग सिचवालय, शाहजहां रोड, नई दिल्ली को सुपुर्द की जानी चाहिए । इस कार्यालय को स्टेशनरी/ सामान्य मदें भेजने के सभी व्यय केवल संबंधित फर्म द्वारा ही वहन किए जाएंगे ।
- ड.) उद्धत की गई दरें आशय पत्र की तारीख से <u>तीन वर्ष के लिए वैध रहेंगी । तथापि, संविदा</u> <u>को इस कार्यालय के विवेकानूसार आगे एक वर्ष की अवधि के लिए उन्हीं दरों और उन्हीं </u> िनबंधन एवं शतोर्ं पर बढ़ाया जा सकता है ।
- च) ये मदें ितमाही आधार पर खरीदी जानी हैं। तथािप आपात िःथित में बोलीदाता को इस स्थिति में होना चाहिए कि जब और जहां आवश्यक हो अल्प सूचना पर उपर्युक्त स्टेशनरी/ सामान्य मदों की आपूर्ति करनी होगी । बोलीदाता को अवकाश के दिन/ रविवार को भी स्टेशनरी/ सामान्य मदें प्रदान करने में समर्थ होना चाहिए ।

छ) मदों की मात्रा को इस कार्यालय की अपेक्षानुसार बढ़ाया या घटाया जा सकता है ।

- ज) मालिक/ फर्म अपने स्वयं के प्रत्यक्ष टेलीफोन (कार्यालय के साथ-साथ आवास) और मोबाइल फोन पर भी उपलब्ध होना चािहए तािक आपात िःथित में बुलाया जा सके । मोबाइल नं. भी िदया जाना चािहए ।
- झ) िकसी बोलीदाता के घिटया/ नकली/ जाली उत्पाद आपूितर् करते पाए जाने पर उसे सरसरीतौर पर काली सूची में डाल दिया जाएगा और उसकी निष्पादन प्रतिभूति / जमा धरोहर रािश जब्त कर ली जाएगी ।
- ञ) सिचव स.ं लो.से.आ. वःतुओं की िविनिदर्ंटताओं के समनुरूप न होने की िःथित में उसे अस्वीकार करने का अधिकार सुरक्षित रखता है ।

### <u>12. बोलियों का मूल्यांकन :-</u>

(क) तकनीकी बोली का मूल्यांकन इस कार्यालय के बोली मूल्यांकन समिति ( बो. मू. स.) या सक्षम प्राधिकारी द्वारा प्राधिकृत प्राधिकारी द्वारा प्रस्तुत दस्तावेजों और नमूनों के आधार पर किया जाएगा । तकनीकी बोली की स्वीकार्यता के संबंध में सक्षम प्राधिकारी का निर्णय सभी बोलीदाताओं पर बाध्यकारी होगा और इसे चुनौती नहीं दी जा सकती। इस संबंध में कोई पत्राचार नहीं िकया जाएगा ।

 (ख) िवत्तीय बोिलयां केवल उन्हीं बोलीदाताओं की अनुवतीर् तारीख में खोली जाएगी िजसकी तकनीकी बोिलयां इस कायालयर् के सक्षम ूािधकारी द्वारा अनुमोिदत हो ।

(ग) क्रय की गई प्रत्येक मद के लिए वित्तीय बोली का मूल्यांकन अलग-अलग किया जाएगा। क्रय की गई प्रत्येक मद के लिए निम्नतम मूल्यांकित अनुक्रियात्मक निविदा (एल -1) को अलग-अलग संविदा दर प्रदान की जाएगी।

- (घ) वैट/बिक्रीकर की दर, यदि कोई हो, को मूल्य सूची में अलग-अलग उद्धत किया जाना चािहए अन्यथा यह मान िलया जाएगा िक उद्धत की गई दर में िबबी कर/वैट/सरकारी लेिबयां शािमल हैऔर आगे दर में बढ़ोतरी के अनुरोध पर िवचार नहीं िकया जाएगा।
- (ड) वैट में शािमल की गई दरों तथा वैट में शािमल नही की गई दरों में िवचलन की िःथित में वितीय मूल्यांकन में वैट में शामिल की गई दरों पर विचार किया जाएगा। इस मुद्दे पर संबंधित फर्म से कोई पत्राचार नहीं किया जाएगा।

13. <u>निर्धारित क्षति :-</u> सामान्य परिस्थितियों में स्टेशनरी/ सामान्य मदों की आपूर्ति, आपूर्ति आदेश में वर्णित कार्यक्रम के अनुसार पूरी तरह से की जानी चाहिए । तथापि, आवश्यकता के मामले में मदों की आपूर्ति तत्काल की जानी है । सामग्री की आपूर्ति में विलंब के मामले में इस कार्यालय द्वारा चूककर्ता फर्म पर आपूर्ति न की गई मदों की कुल लागत के 1% प्रति सप्ताह की दर से निर्धारित क्षति लगाई जाएगी जो अधिकतम आपूर्ति न की गई वस्तुओं की कुल लागत की 10% तक लगाए जाने के अध्यधीन है । 10 िदन से अिधक िवलबं के मामले में इस कायालयर् को आपूर्तिकर्ता के जोखिम और लागत पर अन्य किसी एजेंसी से संबंधित मद (मदों) को खरीदने की स्वतंत्रता होगी और इसका परिणाम निष्पादन प्रतिभूति/ जमा धरोहर राशि की जब्ती होगी ।

14. जोखिम खरीद खंड :- यदि बोली प्रस्तुत करने और उसकी स्वीकृति के बाद अर्थात आर्डर देने के बाद आपूर्तिकर्ता इन निविदा दस्तावेजों के निबंधन एवं शर्तों से बंधे रहने में विफल रहता है या दी गई सुपुर्दगी कार्यक्रम के अनुसार सामग्री की आपूर्ति में विफल रहता है या किसी भी समय संविदा से मुकर जाता है तो संघ लोक सेवा आयोग को जमा धरोहर राशि/ निष्पादन प्रतिभूति, यदि आपूर्तिकर्ता द्वारा जमा की गई हो, को जब्त करने और आपूर्तिकर्ता के जोखिम और पिरणाम पर सामिमयों को अन्य एजेंसी से खरीदने का अिधकार होगा । ऐसी खरीद की लागत अन्य आकस्मिक प्रभारों जिसमें सीमाशुल्क, कर, भाड़ा और बीमा आदि शामिल हैं, सहित आपूर्तिकर्ता से वसूला जाएगा । संघ लोक सेवा आयोग को वैकल्पिक स्त्रोत के माध्यम से सामग्री खरीदने के लिए बाध्य होने पर और यदि खरीद मूल्य कम है तो इसका कोई लाभ आपूर्तिकर्ता को नहीं िदया जाएगा ।

#### 15. <u>मध्यस्थता</u>

सघं लोक सेवा आयोग तथा फमर् के बीच पैदा होने वाले िकसी िववाद या मतभेद जो िकसी परिणाम, अर्थ तथा प्रक्रिया या इस संविदा पर पड़ने वाले प्रभाव या संविदा भंग होने की स्थिति में विवाद का निपटान मध्यस्थता तथा समाधान अधिनियम 1996 के उपबन्धों के अनुसार संघ लोक सेवा आयोग द्वारा िनयक्त मध्यसथ् द्वारा िकया जा सकेगा और उसका िनणयर् सघं लोक सेवा आयोग तथा फर्म दोनों पर बाध्यकारी होगा । मध्यस्थता का स्थल दिल्ली होगा ।

## 16. <u>क्षेत्राधिकार</u>

मध्यस्थता के अध्यधीन उपर्युक्त के अलावा इस करार के कारण कोई वाद या कार्रवाई जो दोनों पक्षों में से िकसी भी अिधकार का हनन करती हो, िदल्ली में दायर की जाएगी और उस पर केवल दिल्ली के न्यायालय में ही न्यायिक जांच होगी और अन्*य किसी न्यायालय में नहीं* होगी और अब से दोनों पक्ष ऐसे न्यायालय के क्षेत्राधिकार को स्वीकार करने के प्रति स्वेच्छा से सहमत होंगे ।

17. भुगतान सामग्री के अच्छी और संतोषजनक स्थिति में प्राप्ति के बाद और अनुमोदित गुणवत्ता एवं विनिर्दिष्टियों के लिए आपूर्ति की गई सामग्री के समानुरूप होने के सत्यापन के बाद शीघ्र प्रस्तुत किए जाने वाले बिलों पर किया जाएगा ।

18. बोलीदाता को यह परिवचन देना होगा कि उसने किसी भी अन्य मंत्रालय / सरकारी संगठन में संघ लोक सेवा आयोग से कम दरें उद्धत नहीं की है । परिवचन अनुबंध-ड. में निर्धारित प्रोफार्मा में प्रस्तुत किया जाना चाहिए ।

19. प्रत्येक बोलीदाता को यह प्रमाणित करना होगा कि उन्हें सभी निबंधन और शर्तें स्वीकार्य हैं ।

20. सचिव, संघ लोक सेवा आयोग के पास बिना कारण बताए किसी बोली को पूर्णतया अथवा उसके भाग को स्वीकार या अस्वीकार करने का अधिकार सुरक्षित है । इस संबंध में संघ लोक सेवा आयोग का निर्णय अंतिम होगा और फर्म पर बाध्यकारी होगा ।

> ( सेिबएल िकन्डो ) अवर सिचव (सामान्य-IV) दूरभाष सं. 23388418

> > ( सेिबएल िकन्डो )

अवर सिचव (सामान्य– IV)

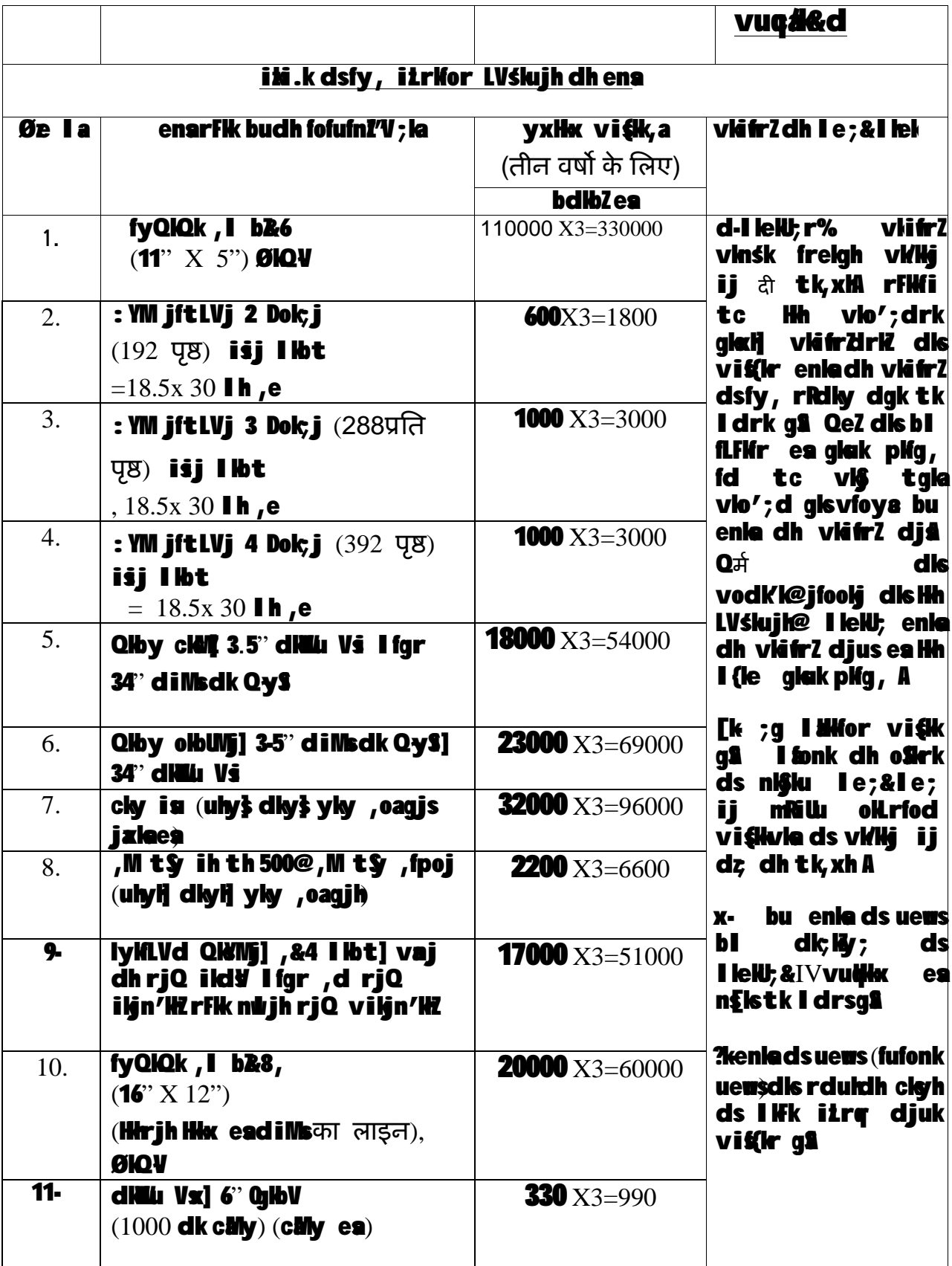

# fufonk  $\mathbf{i} \mathbf{i} =$

# 11 LVśkujh सामान्य enladh vláfrzgsqfufonk

fnu**lei%** 

l ok es

 $Jh$  साबिएल किन्डो voj lípo (leW; &IV) I ak ykd I sk yk ka] /K§rig gknl] 'KgtglajkV] ubZfnYyl&110069-

# I allivánulel&&&&&&dk vládk fufonk tie nLriot+I a&&&&&

ge v/HgLrKkjh usmi; or fufonk the dh gSvkj ik; si en dk uewk n{k g\$ ge vc fofufnZV www eally Xu rduldh clayh ea fofufn!'V; leds I eug i vit(kr LVskujk@I lelU; enledh vlatr? vl\$ I qokh djusdk itrlo djrsg\$A fofgr weg eagelih rduldh clah ds I lfk folth; clgh (vyx I hyca doj en , rn}ljk I yXu dh tkrh gS vis bi fufonk dk Hkx qå tek /kjkgj jk/keckyh ifriktr ds: i  $e$ 2222222222222222 $e$ 2 $e$ 2 $e$ 1 $e$  dk ule $)$  ii ns 2222222222 &&&&&&&&&&&&&&:-)dh jK'k dk fnuld &&&&&&&&&&dk is **MQV@fe;Inh tek jim@cajj viviii @fivieleii** pSi l a &&&&&&&&&&&&&, rn}kik I aXu dh tirh gâ fufonk tip nLrios+ dsvudli vittler vu, nirlote dlatter Hh bildsiller i alu qu

2. ; in gelijh clayh Loldij dj yh tirh gSrisge mi ; ir fufonk tip dsfucäulavk 'kriadsvudki folkh: ckyh eam) r ni ii rduhdh clerne a of. It I lelu dh vlair diusdk cpu nrsaa

3. ge vlas;g i (V djrsgåld ; in geljh clayh Loldij dj yh tirh gS rlsge fufonk tle dh 'krièea Lohdk, Z : i eavight jik'k dh, d fu'inu itr**ikr** vkidkinku djaå

4. ge geligh clayh disfufonk [Hayus] sN%elg dh vof/k dh Loldifr ds fy, o Sk jgusij Iger g & rnud kj ge mi; Pr vof/k rd bl ckyh Is casjqusdh Hh ity djrsqsvk ; q ckyh dh I elfir I siqystd I h Hh le; Loldki dh tk l drh as ae vlashl ch dh it V dirsasid mi; Or voi/k dsHri vlidh fyi[lr Loldir dsl ifBr ; g clyh geljs cip cáidigh I fonk xfBr djsth

5. ge vlxs;g le>rsgâíd vli fuEure ;k dlbZclghtk vlidh Åij lafHir fufonk tlp dsfo: ) illr djrsg\$ dlsLoldlj djusdsfy, ck; uglags

6. ge mi; Or fufonk tlo dsi Hh fucau vlß 'kriedisLoidig djrsg1

222222222222222222 (fnuled ligr gLrk $(i)$ 

> \_\_\_\_\_\_\_\_\_\_\_\_\_\_\_\_\_\_\_\_\_\_\_\_  $($ ule v $\boldsymbol{\mathsf{S}}$  inule $)$

# &&&&&&&&&&&&&&&&&&dsfy, vl\$ dh vl\$ I sfufonk ij gLrKlj djusdsfy, fof/lor ilf/ldr

88888888888888888888

 $(QeZdh dk;$   $ky;$  egj $)$ 

fVIi.KK/QeZdh dk; ky; egj vk} ix/kdr gLrk(kjकर्ता dsgLrk(kj bl ik i daiks i'B ij id, tlusqâ

# vuç#k & [k

# 11 LVślujh enledh vlátrZgsqfufonk **rdukih cigh**

fnuld%

# I all Vánulel & & & & & & dk viadk fufonk tip nLriot + I & & & & &

# ge ulps nh xbZ fofufnZ'V; le ds vuq lg vlads mi; qr fufonk nLrlož+eavit(k I leku dh vkitrZdjusdk iLrlo nssg

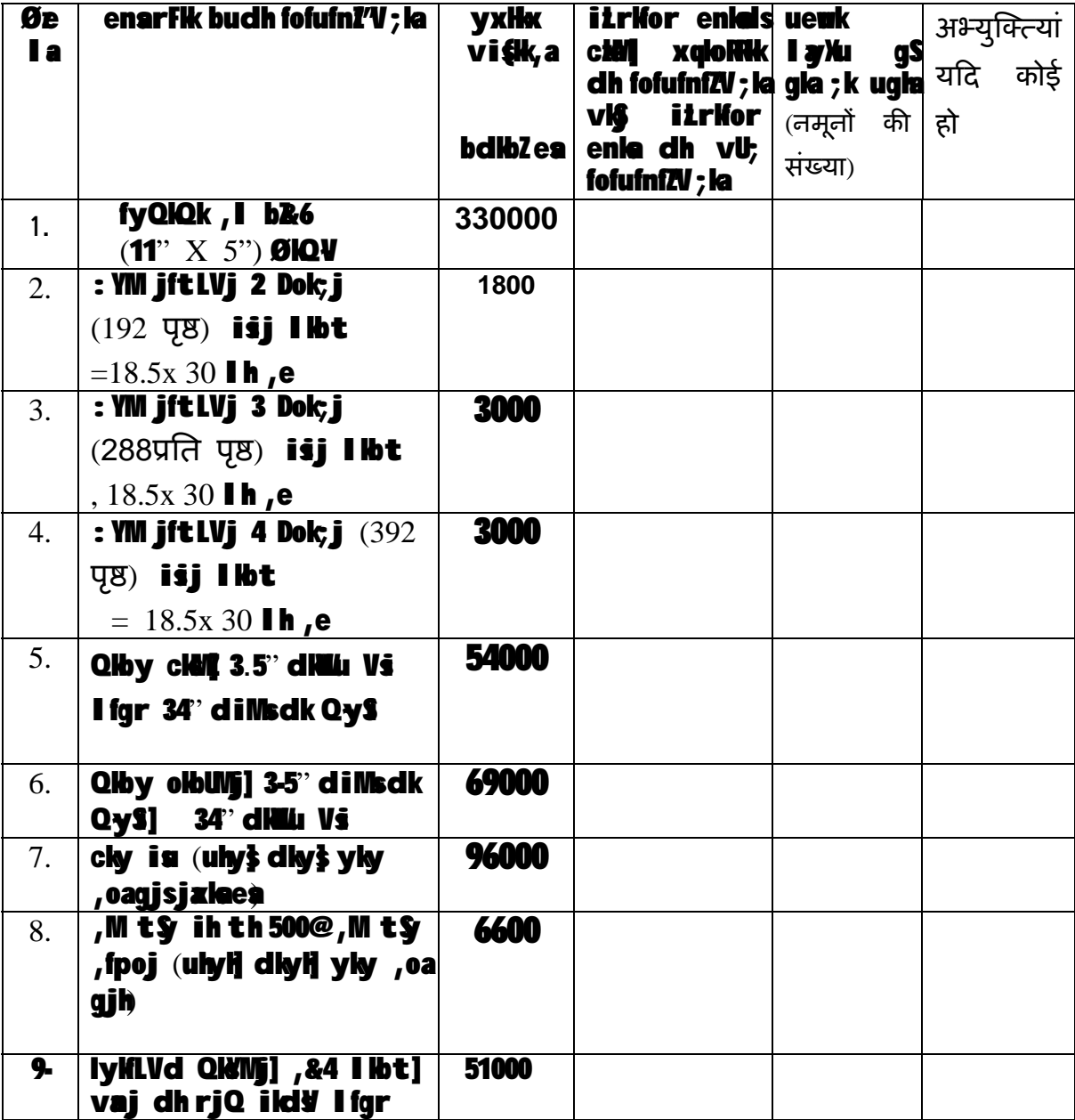

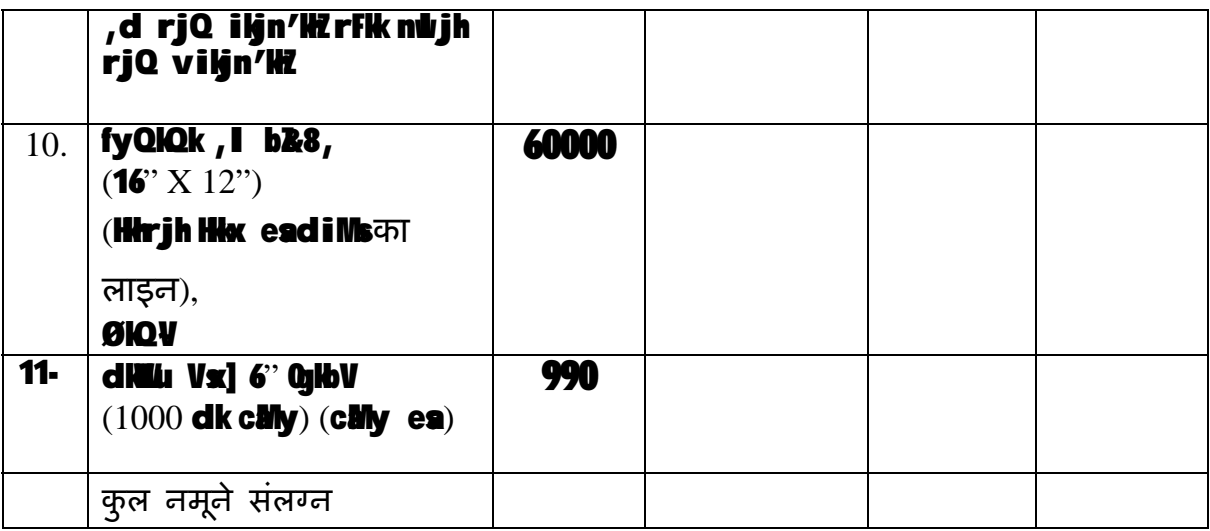

#### \*\*\*\*\*\*\*\*\*\*\*\*\*\*\*\*\* (fnuld I fgr gLrKlj)

----------------------- $($ ule vl $\boldsymbol{\xi}$  inule $)$ 

&&&&&&&&&&&&&&&&&dsfy, vl\$ dh vl\$ I sfufonk ij gLrklj djusds fy, fof/lor ilf/ldir **&&&&&&&&&&&&&&&&&&**  $(QeZdh dk,$   $ky$  ; egj)

fVIi. Whi (i) Qezdh dk; ky; egj vk} i ti/kdr gLrk(kj an dsgLrk(kj bl iz i ea ilk; sl i'B ij fd, tlusg&

(ii) rduldh clyh dsl lFk enladsuews (fufonk uews disitry djuk vif(k gå

## vuq**i**k & x

# 11 LVskujh enkadh vkifrZ gsqfufonk

# foRrh; ckyh

# fnukal%

# I alliZ's finulal &&&&&&dk vkidk fufonk tkp nLrkost+ I &&&&&

ge, अधोहस्ताक्षरी ने उपर्युक्त निविदा जांच दस्तावेज की जांच की है और निम्नानुसार दरें उद्धत की है ः

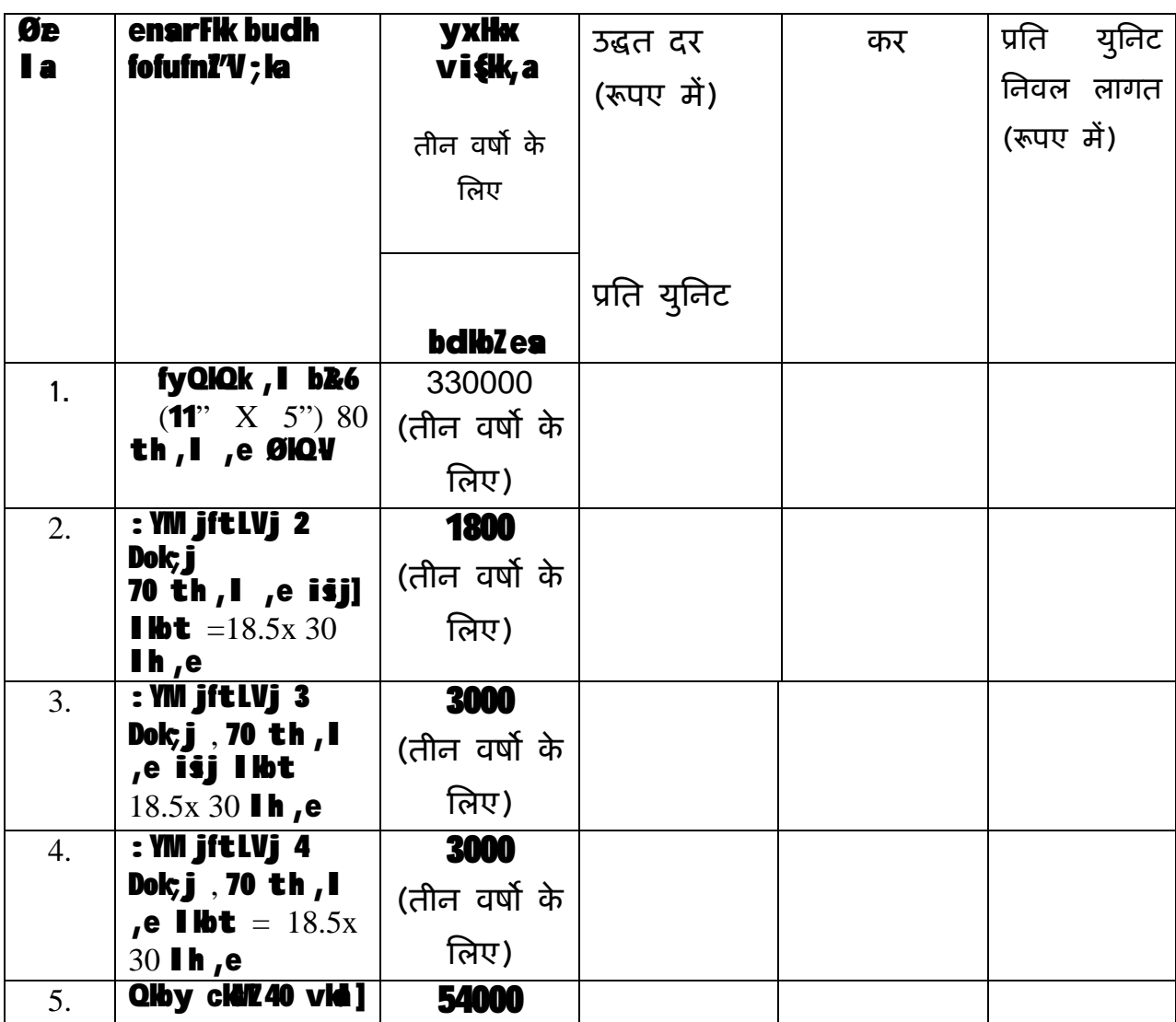

# eW; vuq ph

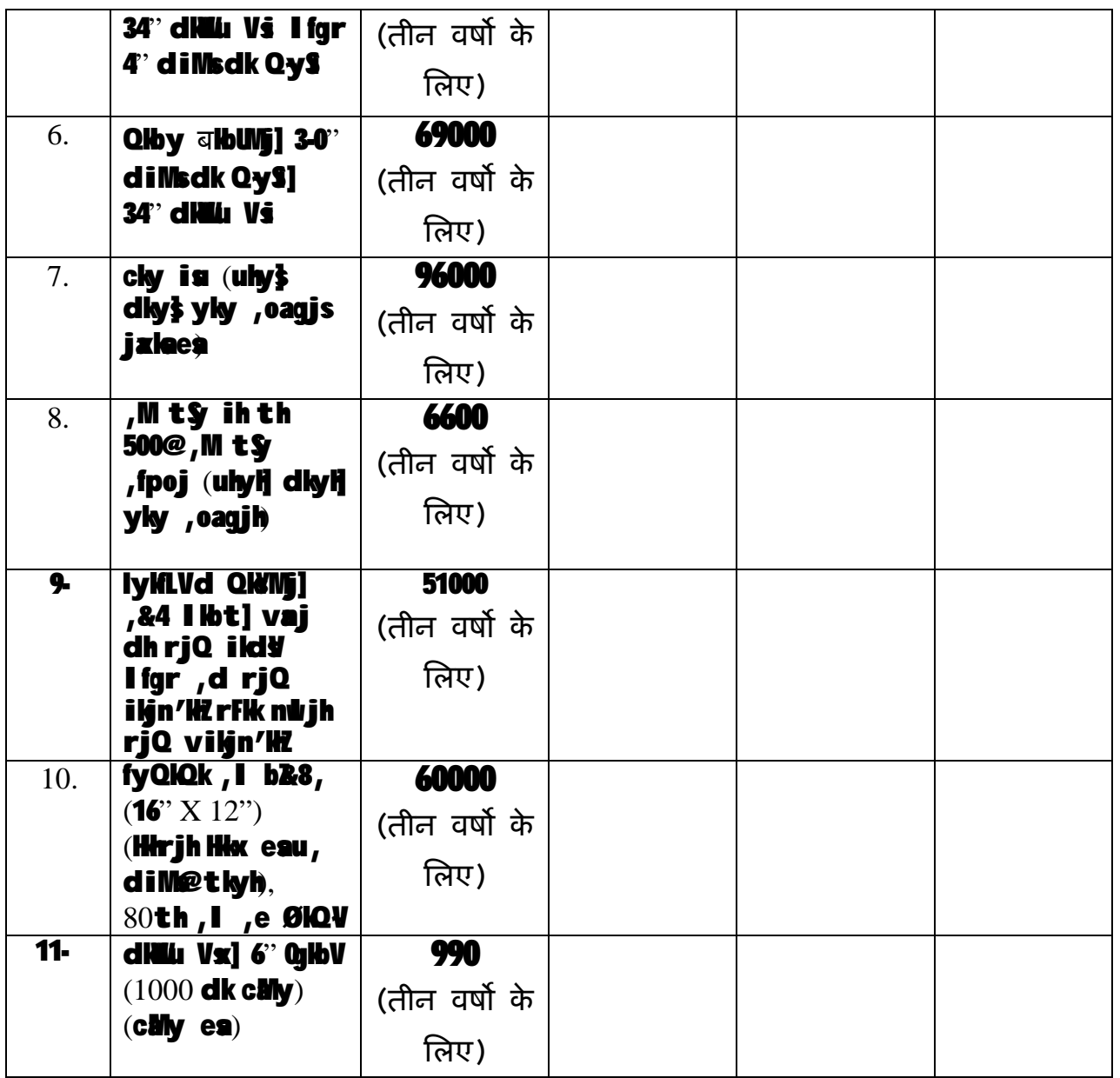

tVIi.kh% करो की दर]; fn dkbZ gk} dks vyx&vyx m)`r fd;k tkuk pkfg,] vU;Fkk ;g eku fy;k tk, xk fd m)r nj esसभी कर 'Mey ga

> &&&&&&&&&&&&&&&&&&  $(\text{fnulel Ifgr gLrKkj})$

> > -----------------------  $($ ule vl $\int$ s inule $)$

# &&&&&&&&&&&&&&&&&dsfy, vlg dh vlg I sfufonk ij gLrKlj djusdsfy, fof/lor ilf/ldr

88888888888888888888

 $(QeZdh dk;$   $ky$ ; egj)

fVIi.Kh%d) QeZdh dk;ky; egj vk\$ ixhdir gLrk(kjdrkdsgLrk(kj ew; vud priefol rh, cleyh dsix; d i'B ij glasga

> ([k) vlej jlbfVz] ; fn dlbz gl} ds fy, ilf/kdr gLrKljann }ijk ifrgLrKij fd, tlusplfg, A

11 LVślujh dh enladh vlátrZdsfy, fufonk

QeZdk fooj.k

 $(QeZdsi = 'HKZij)$ 

1. QeZ dk ule %&&&&&&&&&&&&&&&&&&&&

2.dk W; dk irk %&&&&&&&&&&&&&&&&&&&

 $3.$ njiikk I 9 %&&&&&&&&&&&&&&&&&&&&&&&

4.**QDI I***a %&&&&&&&&&&&&&&&&&&&&&&&&* 

5.0eZdsfunsid@Il>alj@elfyddkfooj.k

d- ule % [k vlold h; irk (irs % x- elsiby 18 %  $I_{\{x\}}$ ka

6. fcdh dj ith;u la@fVu %

(ithdj.kiekki= dhifr lyXu dja)

7. Qel@ elfyd dk iâ lâ %

8. ;g ielf.kr fd;k tkrk gSfd geljs QeZ dlsfdl h I jdljh folkka } jk u rlsdlyh I wh ealWyk x; k gSvi§u gh Higr eafd I h Hh LFHu ij QeZ; k mil dselfyd@l loaig dsfo:) dlbZvkijK/kd eleyk itklr @yfcr q1

 $(r$ kj $f$ k I fgr g $L$ r $f$ kj $)$ 

 $($ ule, oainule $)$ 

-dsfy, vl§ dh vlş I sgLrKlj dsfy, fof/lor i*l*i/ld`r

 $(QeZdh dk; \mathbf{W}$ ; eqj)

## अनुबंध-ड़

# 11स्टेशनरी/सामान्य मदों के प्रापण हेतु निविदा

## <u>परिवचन</u>

हम........................................................................................................................ ...... ............................................................................................................................ .........

 (फमर् का नाम तथा पता) िदनांक .............................. के सघं लोक सेवा आयोग के िनिवदा आमंत्रण सूचना के प्रत्युत्तर में निम्नानुसार सत्यापित करते है:

"हम लोगो द्वारा मदों के लिए उद्धृत की गई दर उसी प्रकार के कार्य के लिए अन्य मंत्रालयों / सरकारी संगठनों के लिए उद्धृत की गई दरों से अधिक नहीं है" ।

> (प्राधिकृत हस्ताक्षरकर्ता) रबड की मोहर सिहत फमर् / बोलीदाता का नाम तथा

पता

<u>अनुबंध- च</u>

<u>जांचसूची</u>

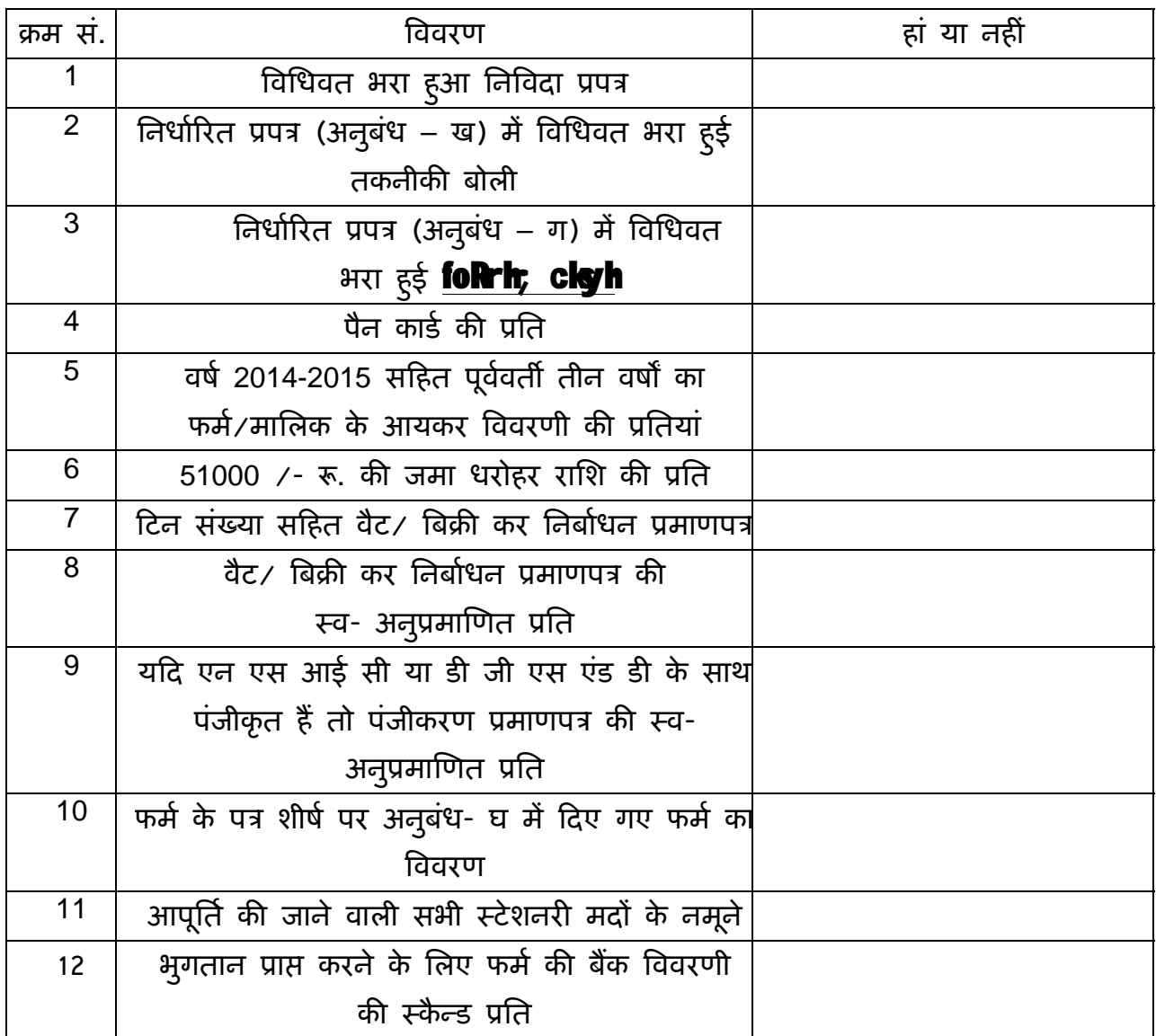

(प्राधिकृत हस्ताक्षरकर्ता)

फमर् का नाम तथा पता

#### <u>अनुबंध- छ</u>

## <u>ऑन लाइन बोली प्रस्तुत करने के अनुदेश</u>

बोलीदाताओं को वैध डिजिटल हस्ताक्षर प्रमाण पत्र का प्रयोग करते हुए सी पी पी पोटेल पर इलेक्ट्रानिक माध्यम से बोलियों की साफ्ट प्रति प्रस्तुत करना अपेक्षित है । नीचे दिए गए अनुदेश का तात्पयर् सी पी पी पोटर्ल पर रिजःटर करने के िलए, अपेक्षानुसार अपनी बोिलयों को तैयार करने तथा सी पी पी पोटर्ल पर अपनी बोिलयों को ऑन लाइन ूःतुत करने में बोलीदाताओं की सहायता करना है ।

सी पी पी पोर्टल पर ऑन लाइन बोली प्रस्तुत करने के लिए और अधिक उपयोगी जानकारी https : // eprocure.gov.in / eprocure /app से प्राप्त की जा सकती है ।

#### पंजीकरण:

1) बोलीदाताओं को केन्द्रीय लोक प्रापण पोर्टल के ई-प्रोक्यूरमेंट माड्यूल (यू आर एल: https:// eprocure.gov.in/eprocure/app) (सीपीपीपी पोर्टल) पर "ऑन लाइन बोलीदाता इनरॉलमेंट" के लिंक पर क्लिक करके जो प्रभार रहित है, पर इनरॉल करना अपेक्षित है ।

2) हनरॉलमेंट प्रक्रिया के भाग के रूप में बोलीदाताओं को यूनिक यूजरनेम का चयन तथा अपने अकाउन्ट के लिए पासवर्ड असाईन करना अपेक्षित होगा ।

3) बोलीदाताओं को सलाह दी जाती है कि पंजीकरण प्रक्रिया के रूप में अपने वैध ई-मेल आई डी तथा मोबाइल नं. को रजिस्टर करें । इसे सी पी पी पोर्टल से किसी भी प्रकार के संपर्क के लिए प्रयोग में लाया जाएगा ।

4) हनरॉलमेंट पर बोलीदाताओं को अपने –अपने प्रोफाइल सहित सी सी ए भारत द्वारा मान्यता प्राप्त (अर्थात सीफी / टी सी एस / एनकॉड / ई-मुद्रा आदि ) किसी प्रमाणिक प्राधिकारी द्वारा जारी वैध डिजिटल हस्ताक्षर प्रमाण पत्र (साइनिंग की यूजेज सहित श्रेणी ।। या श्रेणी ।।। प्रमाण पत्र ) को रजिस्टर करना अपेक्षित होगा ।

5) बोलीदाता द्वारा केवल एक वैध डी एस सी पंजीकृत करना चािहए । कृपया नोट कर लें कि बोलीदाता यह सुनिश्चित करने के प्रति जिम्मेदार होंगे कि उन्होंने अपना डी एस सी किसी अन्य व्यक्ति को उधार नहीं दिया है, जो इसका दुरूपयोग कर सकता है ।

6) बोलीदाता तब सुरिक्षत लॉग इन के माध्यम से अपना यूजर आई डी / पासवडर् और डी एस सी / ई- टोकन का पासवर्ड को प्रविष्ट कर साइट पर लॉग करें ।

## <u>निविदा दस्तावेज़ की खोज:</u>

1) सी पी पी पोर्टल पर विभिन्न खोज विकल्प मौजूद है, विभिन्न प्राचलों द्वारा सक्रिय निविदा की खोज हेतु बोलीदाताओं को सुविधा प्रदान की गई है । इन प्राचलों में निविदा आई डी, संगठन का नाम, अवस्थिति, तारीख, मूल्य आदि शामिल किए जा सकते थे । निविदा की उन्नत खोज के लिए एक और विकल्प मौजूद है जिसमें बोलीदाता खोज प्राचलों की संख्या जैसे संगठन का नाम, संविदा फर्म, अवस्थिति, तारीख, अन्य कीवर्ड आदि सी पी पी पोर्टल पर ूकािशत िनिवदा की खोज के िलए शािमल कर सकते है ।

2) अपनी रूिच की िनिवदा का चयन करने के बाद बोलीदाता अपेिक्षत दःतावेज़ / िनिवदा कार्यक्रम डाऊनलोड कर सकते हैं । ये निविदाएं संबंधित 'मेरी निविदा' फोल्डर में भेजी जा सकती हैं । यह सीपीपीपी पेाटर्ल बोलीदाताओं को एस एम एस/ ई मेल के माध्यम से बोलीदाता को निविदा दस्तावेज़ में जारी होने वाले शुद्धि पत्र की जानकारी देने की क्षमता प्रदान करेगा ।

3) बोलीदाता को प्रत्येक निविदा के लिए दिए गए यूनिक निविदा आई डी का एक नोट बना लेना चाहिए, यदि वे हैल्प डैस्क से किसी प्रकार का स्पष्टीकरण / मदद चाहते है ।

#### <u>बोली को तैयार करना :</u>

\_\_अपनी बोली प्रस्तुत करने से पहले बोलीदाता को निविदा दस्तावेज़ मे प्रकाशित शुद्धिपत्र को ध्यान में रखना चािहए ।

2) कृपया निविदा विज्ञापन तथा निविदा दस्तावेज़ों को सावधानीपूर्वक पूरी तरह से पढ़ लें और यह समझ लें कि बोली के भाग के रूप में प्रस्तुत किए गए दस्तावेज़ अपेक्षित है । कृपया लिफाफे की संख्या जिसमें बोली दस्तावेज़ प्रस्तुत किए जाने है, प्रत्येक दस्तावेज़ जिन्हें प्रस्तुत

किए जाने की आवश्यकता है का नाम तथा विषय वस्तू सहित दस्तावेज़ों की संख्या को नोट कर लें । इनसे उत्पन्न किसी प्रकार के विचलन के कारण बोली अस्वीकृत की जा सकती है ।

3) बोलीदाता को अग्रिम में बोली दस्तावेज़ अनुसूची में यथानिर्दिष्ट बोली दस्तावेज़ों को प्रस्तुत करने के लिए तैयार रहना चाहिए और ये दस्तावेज़ पी डी एफ / एक्स एल एस / डी डब्ल्यू एफ / आर ए आर / जे पी पी फार्मेट में होने चाहिए । बोली दस्तावेज़ों श्वेत तथा श्याम विकल्प सहित 100 डी पी आई के साथ स्कैन किया जाए जो स्कैन किए गए दस्तावेज़ों के आकार को छोटा करने में मदद करता है ।

4) उसी प्रकार के अपेक्षित मानक दस्तावेज़ों को अपलोड करने में लगने वाले समय एवं प्रयास को कम करने के लिए, जिसे प्रत्येक बोली के रूप में प्रस्तुत किया जाना अपेक्षित है, ऐसे मानक दस्तावेज़ों (अर्थात पैन कार्ड की प्रति, वार्षिक रिपोर्ट, लेखा परीक्षक का प्रमाण पत्र आदि) को अपलोड करने का प्रावधान किया गया है जो बोलीदाताओं को मुहैया कराई गई है । ऐसे दस्तावेज़ों को अपलोड करने के लिए बोलीदाता "माई स्पेस" या "अन्य महत्वपूर्ण दस्तावेज़" वाले क्षेत्र का प्रयोग कर सकते है, जो उनके पास उपलब्ध है । बोली को प्रस्तुत करते समय इन दस्तावेज़ों को सीधे "माई स्पेस" पर प्रस्तुत कर सकते है और इन्हें बार-बार अपलोड करने की आवश्यकता नहीं है । यह बोली प्रस्तुत करने की प्रक्रिया में लगने वाले समय को अपेक्षित रूप से कम करेगा ।

#### <u>बोली को प्रस्तुत करना :</u>

1) बोलीदाता को बोली को प्रस्तुत करने के लिए अग्रिम में साईट पर लॉग करना चाहिए ताकि वे बोली को समय पर अर्थात बोली प्रस्तुत करने की निर्धारित तारीख या उससे पहले अपलोड कर सकते हैं। अन्य मुद्दों के कारण किसी भी देरी के लिए बोलीदाता जिम्मेदार होंगे ।

2) बोलीदाता को निविदा दसतावेज़ में यथानिर्दिष्ट अपेक्षित दस्तावेज़ों को एक-एक कर अपलोड कर डिजिटल हस्ताक्षर करने हैं ।

3) बोलीदाता को िनिवदा दःतावेज़ में यथा लागू िनिवदा शुल्क / जमा धरोहर रािश का भुगतान करने के लिए "ऑफ लाइन" भुगतान विकल्प का चयन करना होगा और उपकरण के विवरण को प्रविष्ट करना होगा ।

4) बोलीदाता को निविदा दस्तावेज़ में निर्दिष्ट अनुदेशों के अनुसार जमा धरोहर राशि तैयार करनी चाहिए । मूल दस्तावेज़ को डाक / कुरियर / संबंधित अधिकारी को व्यक्तिगत रूप से बोली प्रस्तुत करने की अंतिम तारीख या निविदा दस्तावेज़ में यथा निर्दिष्ट तारीख या निविदा दस्तावेज़ में यथावर्णित तारीख तक भेजी जानी चाहिए । डिमांड ड्राफ्ट / कोई अन्य स्वीकार्य रूप या व्यक्तिगत रूप से भेजे गए विवरणों का मिलान स्कैन्ड प्रति में उपलब्ध विवरण तथा प्रस्तुत करने के समय के दौरान प्रविष्ट किए गए डेटा के साथ कर लेना चाहिए अन्यथा अपलोड की गई बोली को अस्वीकार कर दिया जाएगा ।

5) बोलीदाताओं से अनुरोध िकया जाता है िक उन्हें नोट कर लेना चािहए िक उन्होंने अनिवार्य रूप से प्रदान किए गए फार्मेंट में ही अपनी वित्तीय बोली को जमा किया है तथा कोई अन्य फार्मेंट स्वीकार्य नहीं है । यदि बोली मूल्य निविदा दस्तावेज़ के साथ मानक बी ओ क्यू फामटेर्ं में नहीं िदया गया हैतो उक्त को उाडन लोड करने और उसे सभी बोलीदाताओं द्वारा भरा जाए । बोलीदाताओ को बी ओ क्यूफाइल डाउन लोड करना अपेिक्षत है इसे खोले और अपने वित्तीय कोट्स तथा अन्य विवरणीय (जैसे बोलीदाता का नाम) सहित सफेद रंग की (असुरक्षित) सेल्स को पूरा करें । किसी अन्य सेल्स को परिवर्तित न करें । एक बार विवरणियों के पूरा हो जाने पर बोलीदाता को इसे सेव कर लेना चाहिए और फाइल के नाम को परिवर्तित किए बिना ऑन लाइन प्रस्तुत कर दें । यदि बी ओ क्यू फाइल को बोलीदाता द्वारा आशोधित किए जाते हुए पाए जाते है तो बोली अस्वीकार कर दी जाएगी ।

6) सर्वर टाइम (जिसे बोलीदाता के डेश बोर्ड पर प्रदर्शित किया गया है) को बोलीदाता द्वारा बोलियों को प्रस्तुत करने की अंतिम तारीख, बोलियों को खोलना आदि के संदर्भ के लिए मानक समय माना जाएगा । बोलीदाताओं को बोली के प्रस्तुतीकरण के दौरान इस समय का अनुपालनन करना चािहए ।

7) वोलीदाताओं द्वारा प्रस्तुत किए जाने वाले सभी दस्तावेज़ इन्क्रिपशन प्रविधि पी.के.आई. का प्रयोग करते हुए इन्क्रिप्टेड होंगे ताकि डेटा की गोपनीयता सुनिश्चित की जा सके । बोली को खोले जाने के समय तक ूिवंट िकए गए डेटा को अनिधकृत व्यिक्तयों द्वारा नहीं देखा जा सकता है । इन्क्रिपशन प्रौद्यौगिक के 128 बिट सुरक्षित सॉकेट लेयर का प्रयोग करते हुए बोली की गोपनीयता को अनुरक्षित किया गया है । संवेदनशील क्षेत्रों का डेटा स्टोरेज इन्क्रिपशन किया गया है । कोई बोली दस्तावेज़ जिसे सर्वर पर अपलोड किया गया है जो क्रमिक कुंजी जनित प्रणाली का उपयोग करते हुए क्रमिक इन्क्रिपशन के अध्यधीन है । इसके अतिरिक्त यह कुंजी

ऐसे मैट्रिक इन्क्रिपशन का प्रयोग कर क्रेता / बोली खोलने वाले सार्वजनिक कुंजी के अघ्यधीन है। समग्र रूप से अपलोड किए गए निविदा दस्तावेज़ प्राधिकृत बोली खोलने वाले द्वारा निविदा के खोलने के बाद ही केवल पठनीय होगा ।

8) अपलोड किए गए निविदा दस्तावेज़ प्राधिकृत बोली खोलने वाले अधिकारी द्वारा निविदा को खोलने के बाद ही पठनीय होगा ।

9) बोली के सफल तथा समयबद्ध तरीके से प्रस्तुतीकरण (अर्थात् पोर्टल में "फ्रिज बिक सबमिशन" को क्लिक करने के बाद) पोर्टल सफल बोली प्रस्तुतीकरण संदेश देगा और बोली सं. और सभी संगत विवरणी सहित बोली को प्रस्तुत करने की तारीख एवं समय के साथ बोली समरी प्रदर्शित हो जाएगी ।

10) बोली समरी को मुद्रित किया जाना अपेक्षित है और बोली के प्रस्तुतीकरण के पावती के रूप में इसे रख लें । इस पावती को बोली के खुलने की िकसी भी बैठक के िलए एन्शी पास के रूप में ूयोग में लाया जा सकता है ।

### बोलीदाताओं को सहायता

- 1) विविदा दस्तावेत उनमें समाविष्ट निबंधन एवं शर्तों से संबंधित किसी भी प्रकार की पूछताछ के लिए निविदा आमंत्रण प्राधिकारी या निविदा में निर्दिष्ट संगत संपर्क किए जाने वाले व्यक्ति को संबोधित की जानी चाहिए ।
- 2) अॉन लाइन बोली प्रस्तुतीकरण की प्रक्रिया से संबंधित किसी प्रकार की पुछताछ या सामान्य रूप से सी पी पी पोर्टल से संबंधित पूछताछ को 24X7 सी पी पी पोर्टल हेल्प डेस्क को अग्रेषित कर सकते है। हेल्पडेस्क का संपर्क संख्या 180030702232 है। बोली दाता टेलीफोन संख्या +91-7878007972 तथा +91-7878007973 से भी मदद ले सकते हैं।